## SAP ABAP table /MRSS/T\_SGX\_WD\_DEMAND\_DETAIL {Demand Detail}

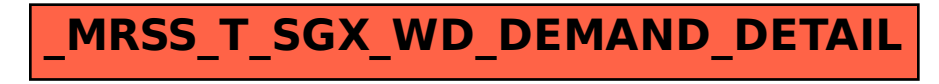